# Database Platform as code@PayPal

05/21/2020

©2018 PayPal Inc. Confidential and proprietary.

#### Agenda

#### 1. Introduction

- 2. PayPal's Need for Automted Framework
- 3. PayPal's Framework
- 4. Insight into DBCOPY flow
- 5. PayPal's DB Build requirements
- 6. PayPal's DB Build workflow
- 7. What's Next

#### About me

- Database Engineer at PayPal for 10+ Years
- Working on ORACLE/Unix Technologies for 19+ years
- Interested in Automation and handy with shell/perl/python
- [www.linkedin.com/in/indhar](http://www.linkedin.com/in/indhar)

Two decades ago, our founders invented payment technology to make buying and selling faster, secure, and easier; and put economic power where it belongs: **In the hands of people**

About PayPal

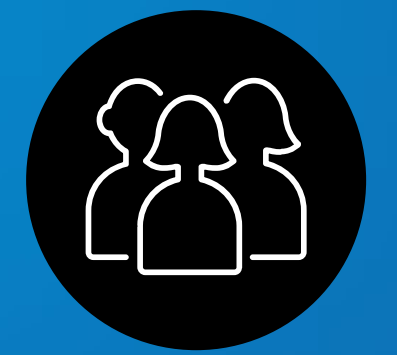

Our  $300+$  Million consumers can accept payments in > 100 currencies and interact with  $20M+$  Merchants across  $19K+$ corridors

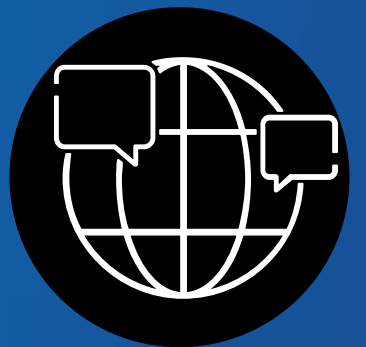

Almost 8000 PayPal team members provide support to our customers in over  $20$  languages

We are a trusted part of people's financial lives and a partner to merchants in 200+ markets around the world

#### Database Infrastructure & Storage Footprint

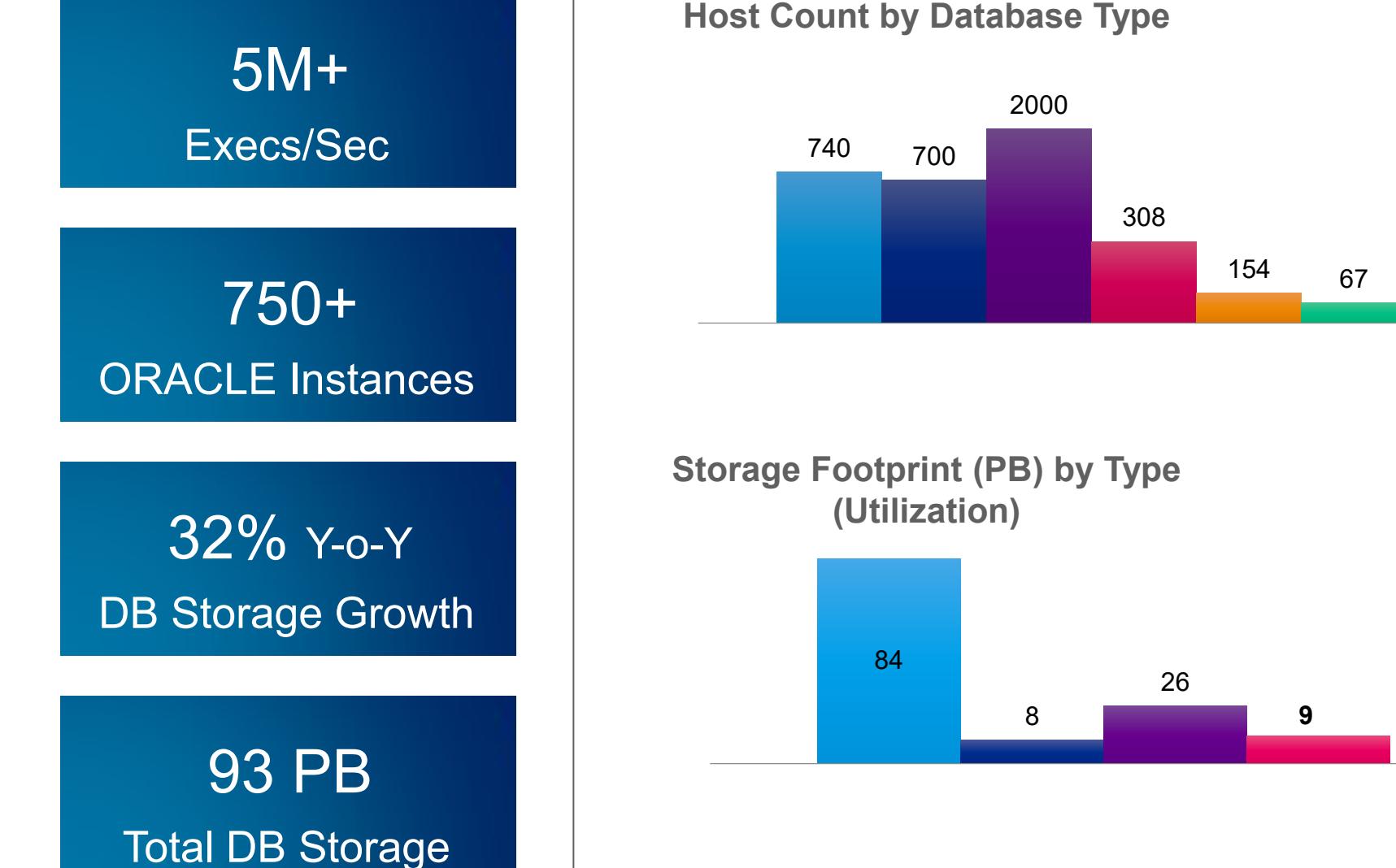

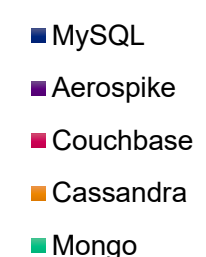

■ Oracle

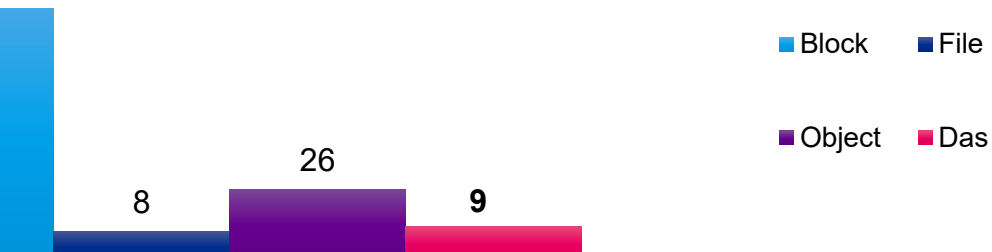

#### Need for Automated Framework

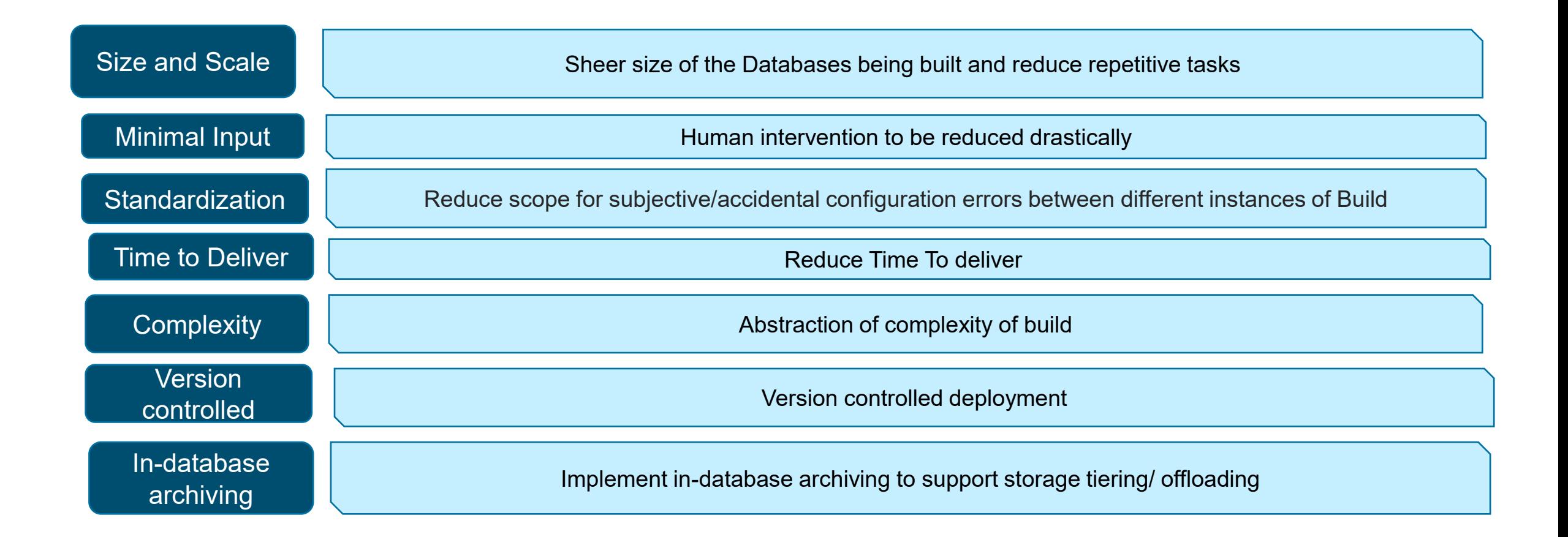

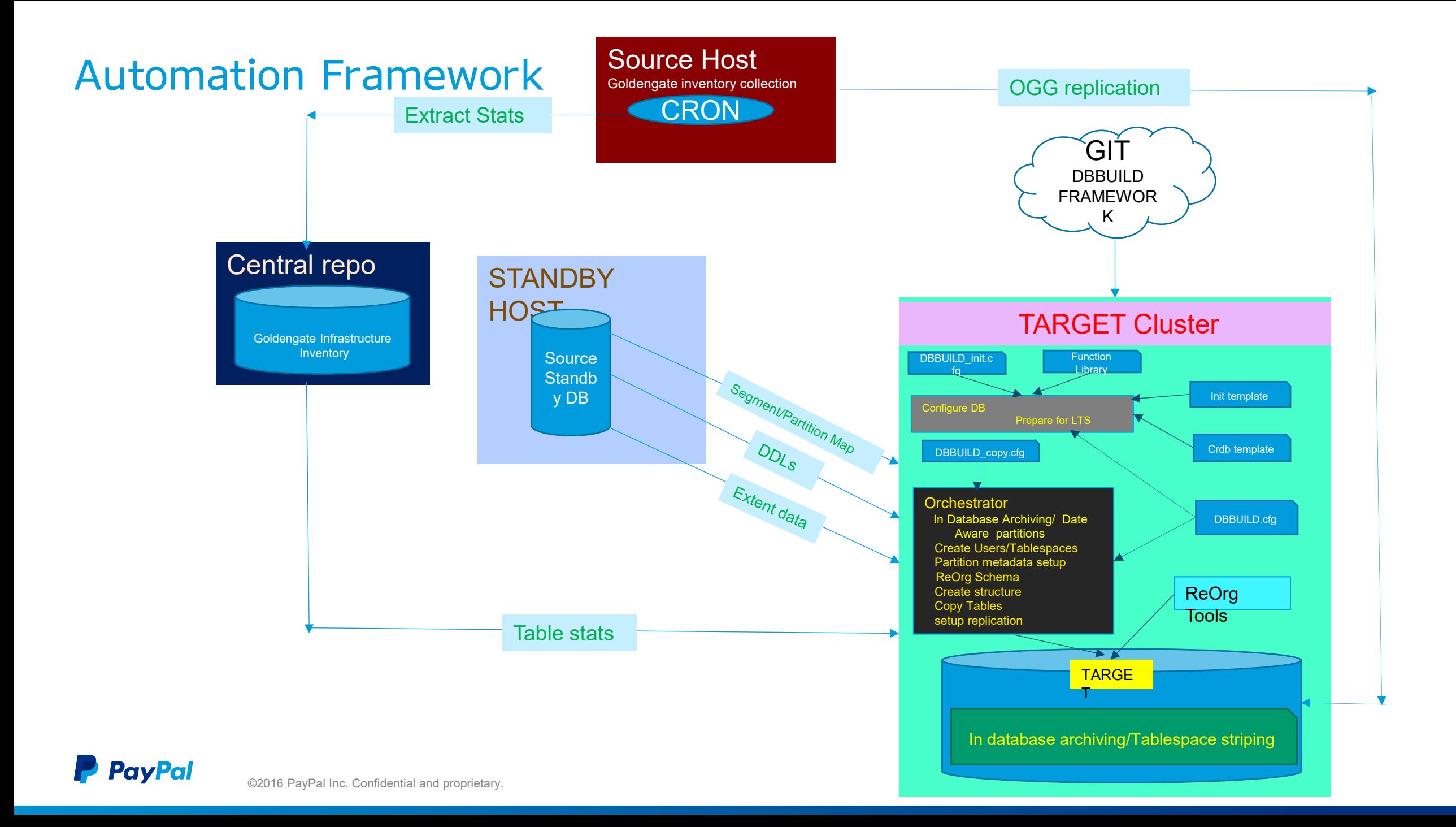

#### Insight into DBCOPY flow

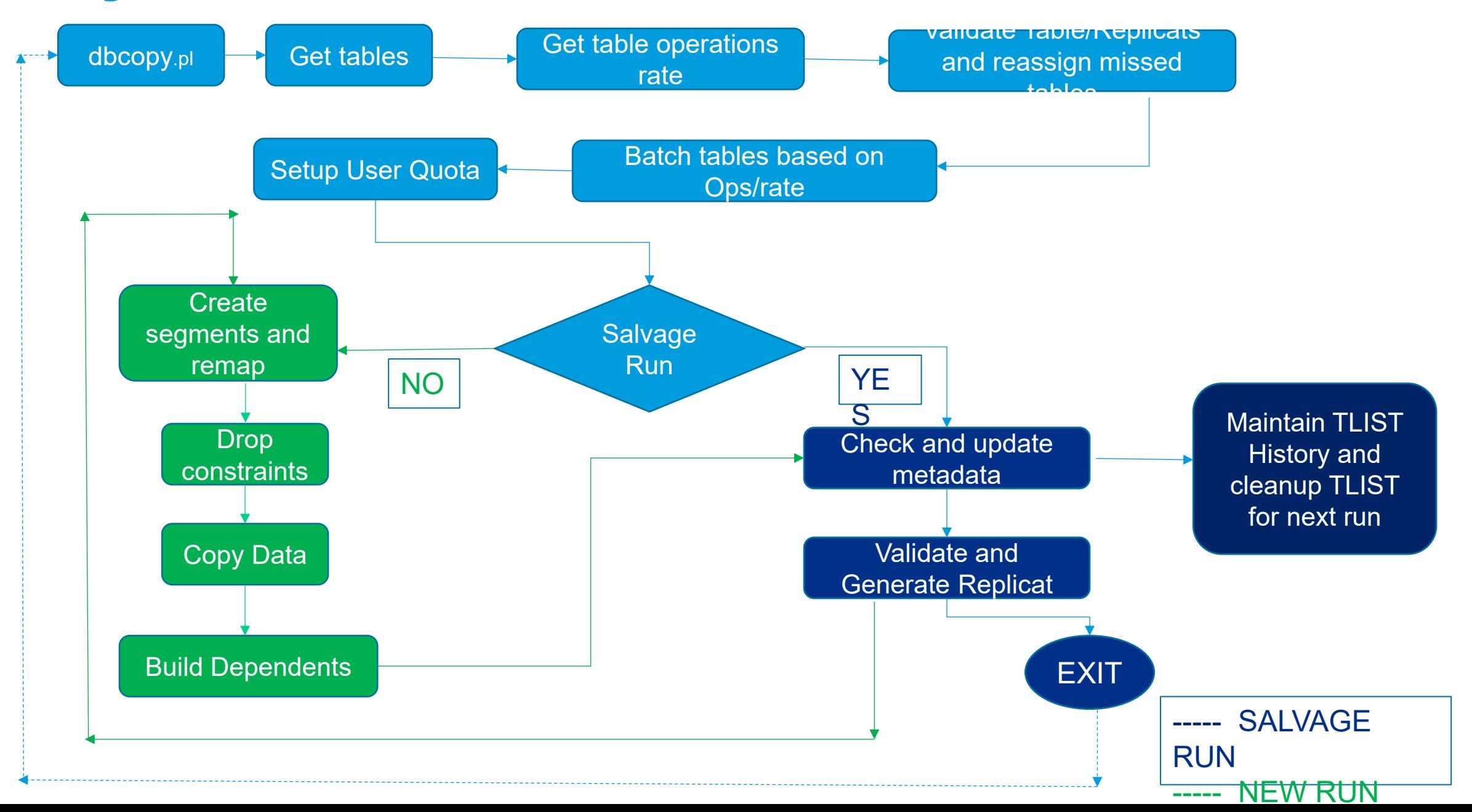

### DB Build Requirements

- Hardware configuration
	- Memory, Cores
	- Media Drive, Capacity
	- Compute-Storage mapping
	- Pooling Storage, Compute
- Software configuration
	- Memory, Sessions profile
	- Objects
	- Tablespace layout
	- Monitoring
	- Out-of-the-box archiving

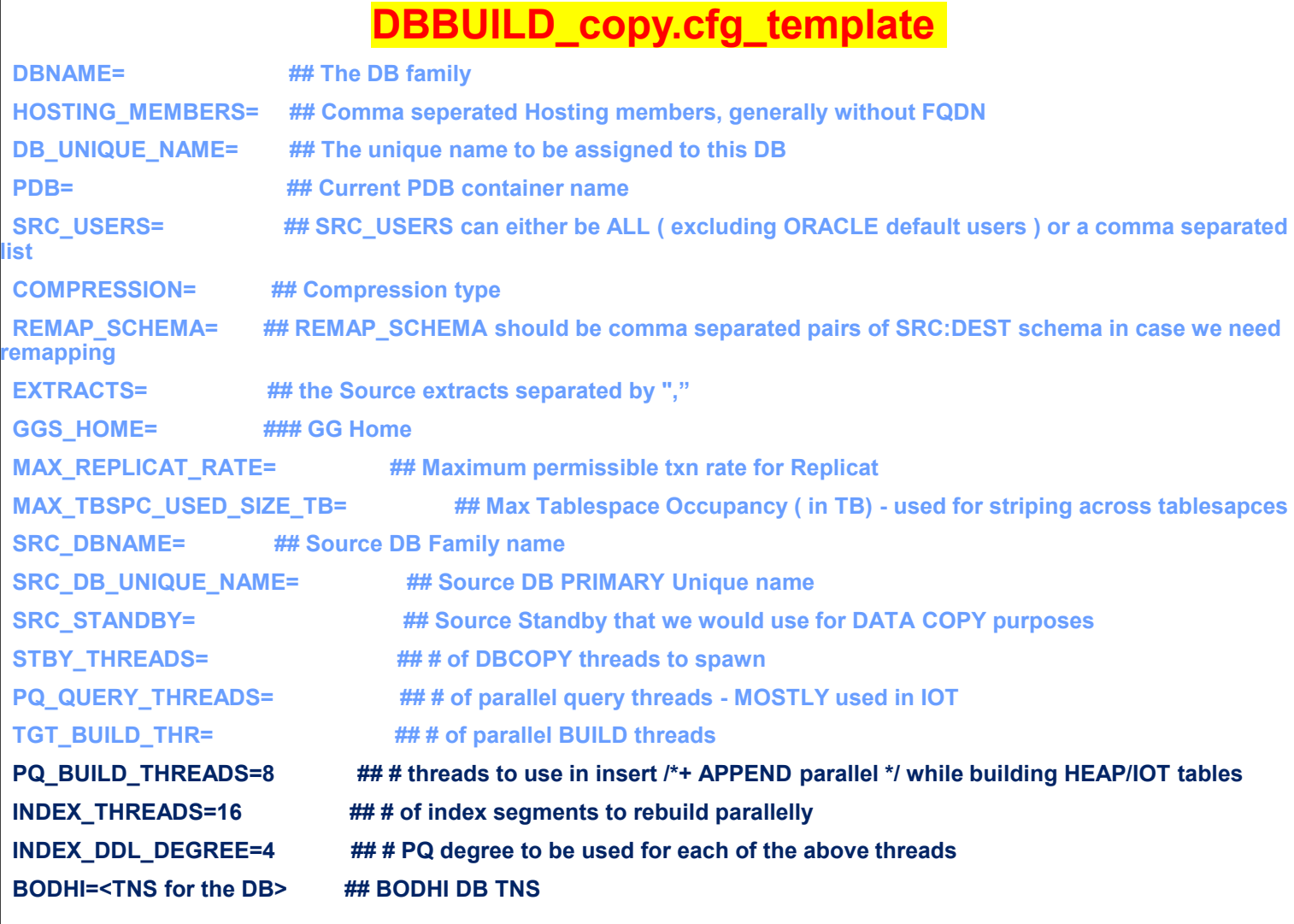

**#OVERRIDE Parameters OVERRIDE\_DATADG=**

**PavPal** ©2016 PayPal Inc. Confidential and proprietary. 9

## [ Contd. ] Template Files Visualization Format : PARAMETER PATTERN = <tagged value>

processes=<PROCS> cluster\_interconnects=<CLUST\_INTCON\_SID> control\_files=<CTRL\_FILES> undo tablespace=<UNDOTBS SID> instance\_number=<INST\_NUM\_SID> instance\_name=<INST\_SID> sshared\_pool\_size=<SPSZ> streams\_pool\_size=<STRMPLSZ> pga\_aggregate\_target=<PGASZ> cluster\_database=<CLUDB> cluster database instances=<CLUINST> db file name convert=<N> fal client=<N> fal server=<N> db\_create\_file\_dest=<N>

#### DB Build Workflow

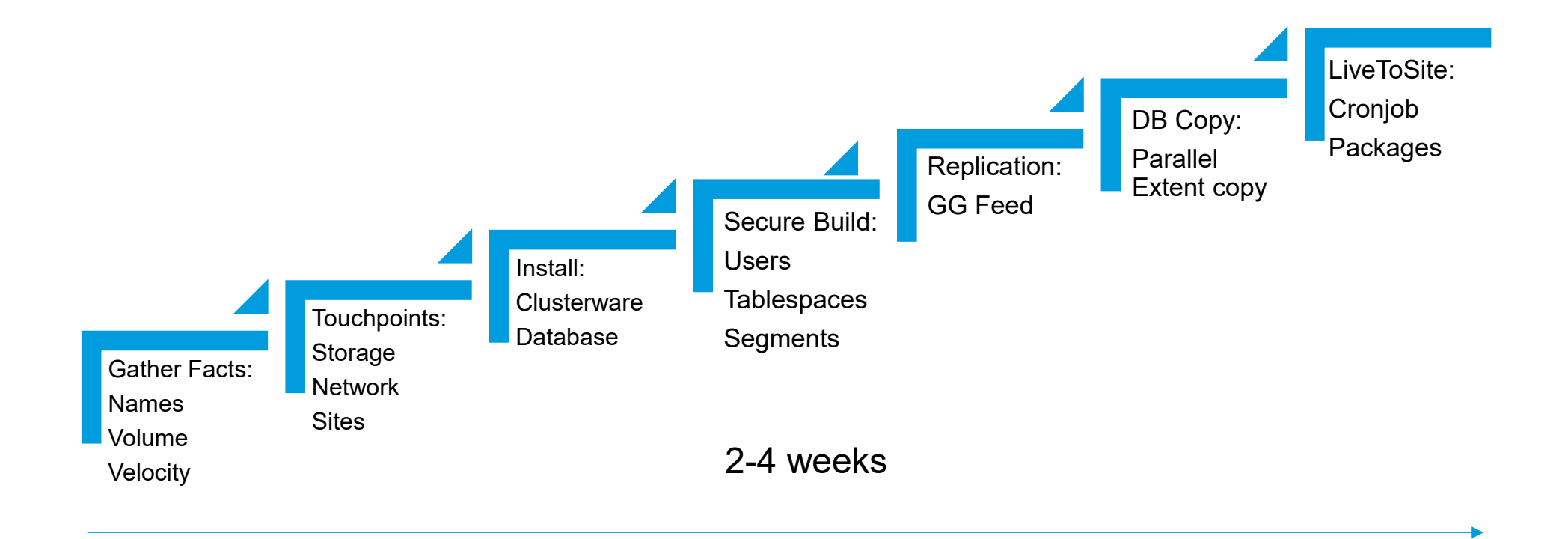

**P** PayPal ©2016 PayPal Inc. Confidential and proprietary.

#### What's next

 $\div$  **Fully Automated Standby Builds \*** Remote Deployments through Ansible UI based Build-outs - DSaaS ❖ Performance/Capacity monitoring framework Automated instance placements – Exadata server Farm

#### Q&A

**PayPal** ©2016 PayPal Inc. Confidential and proprietary.

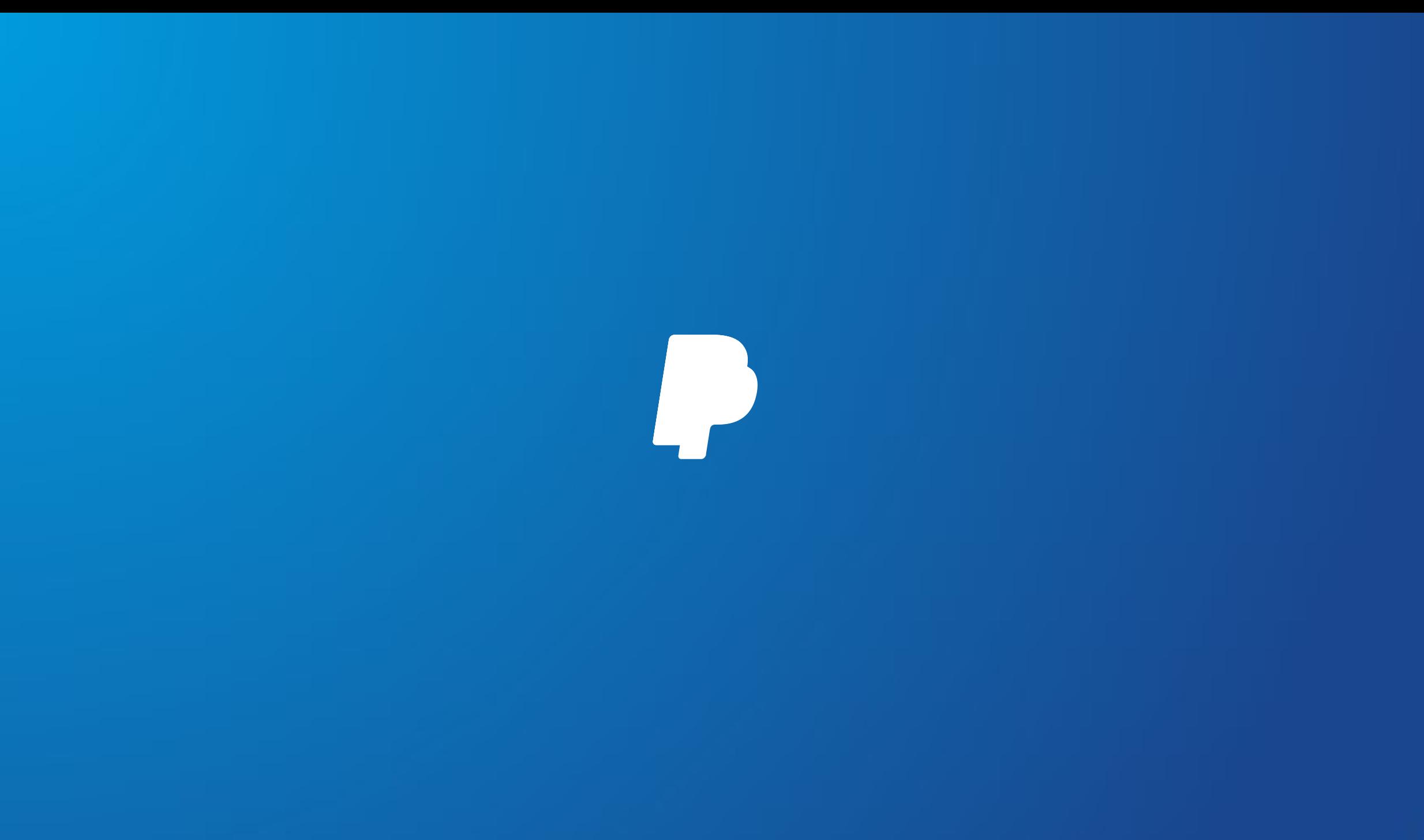